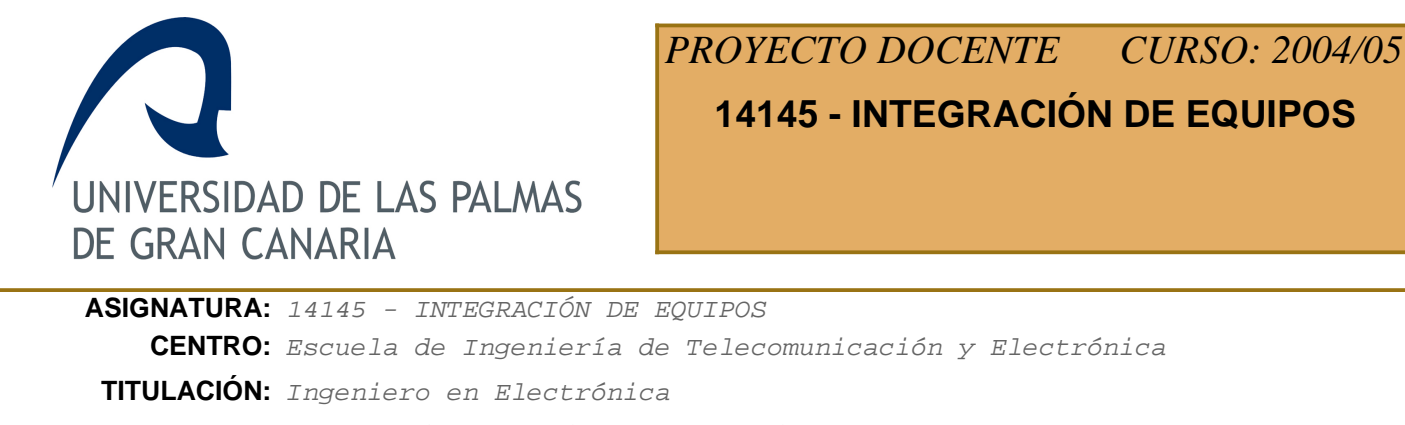

**DEPARTAMENTO:** INGENIERÍA ELECTRÓNICA Y AUTOMÁTICA **ÁREA:** Tecnología Electrónica **PLAN:** 10 - Año 200**ESPECIALIDAD: CURSO:** Cuarto curso **IMPARTIDA:** Segundo semestre **TIPO:** Optativa **CRÉDITOS:** 4,5 **TEÓRICOS:** 3 **PRÁCTICOS:** 1,5

# **Descriptores B.O.E.**

Buses normalizados para equipos industriales. Monitorización. Drivers. Tarjetas de configuración de sistemas PC. Diseño de tarjetas para integración de sistemas. Tarjetas gráficas y de comunicaciones. Microcontroladores. Racks y mainframe.

## **Temario**

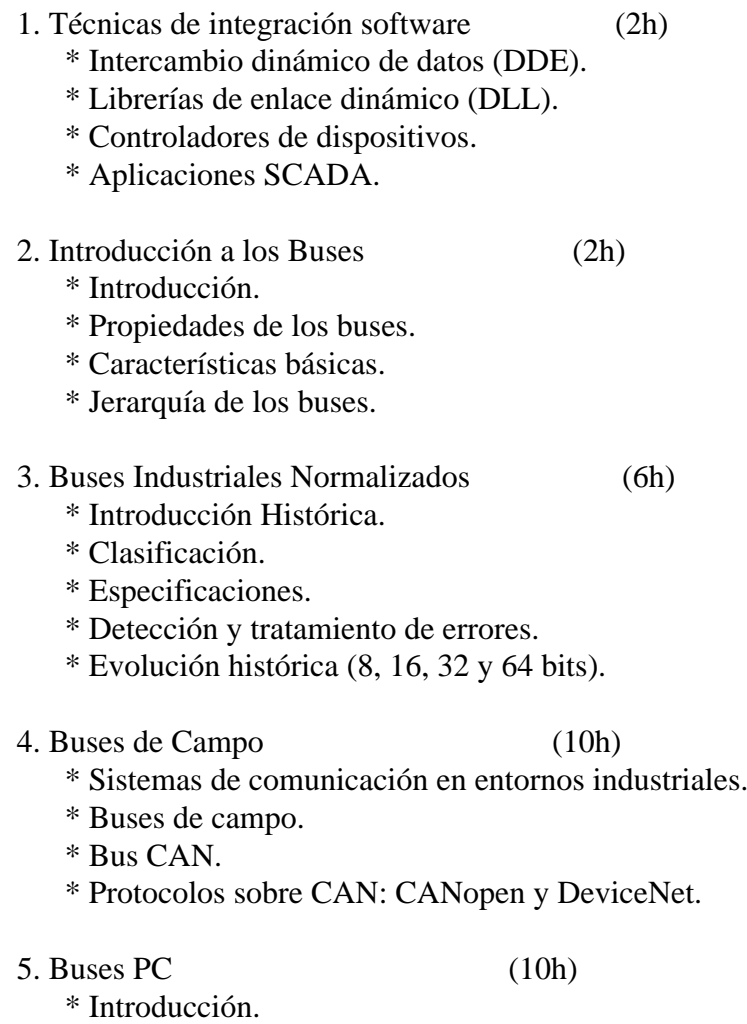

- \* Evolución histórica.
- \* Buses de periféricos.
- \* Buses PC Industriales.

# **Conocimientos Previos a Valorar**

Se valorará positivamente que el alumno tenga conocimientos básicos de sistemas de comunicación a nivel de PC y de redes.

Dado que las prácticas se basan en el estudio e implementación de técnicas de integración software basadas en el desarrollo de código escrito en lenguajes Basic y C, conviene que el alumno disponga de conocimientos básicos de estos lenguaje de programación y de sus entornos de desarrollo para Windows (Visual Basic, Visual C, ...).

## **Objetivos**

Se pretender dar una amplia visión de los sistemas y técnicas de integración de sistemas y equipos electrónicos para su utilización en entornos industriales y de telecomunicación. Se muestra al alumno los diversos medios de integración tanto a nivel hardware como software de los recursos necesarios para permitir un trabajo cooperativo de los mismos en la solución de un problema.

## **Metodología de la Asignatura**

El método seguido en la parte teórica de esta asignatura es el expositivo, recurriendo a una enseñanza deductiva, directa y reglada. Para impartir la docencia se emplea el proyector de transparencias combinado con la pizarra.

En las clases de prácticas se emplea la enseñanza dialogada, directa, no reglada, colectiva y activa.

## **Evaluación**

La evaluación global de esta asignatura se divide entre la parte teórica y práctica con los siguientes pesos:

- Teoría: 40%

\* Examen escrito sobre los contenidos teóricos vistos con preguntas a desarrollar y/o tipo test.

 \* Elaboración y exposición en clase de un trabajo sobre alguno de los temas contenidos en la asignatura.

- Práctica: 60%

\* Evaluación de las prácticas guiadas en el laboratorio.

Para poder superar la asignatura es imprescindible superar cada una de las partes (teoría y práctica) por separado con una nota mínima de 4 (sobre 10). Por tanto, la nota final se calculará como:

Nota Final =  $0'4 \cdot T + 0'6 \cdot P$  (siendo T y P > = 4)

La evaluación de las prácticas en todas las convocatorias oficiales se hará en base a los resultados obtenidos a partir de las especificaciones iniciales de cada práctica.

Las prácticas se realizarán en el Laboratorio de Integración de Equipos situado en planta 2ª del Edificio de Electrónica y Telecomunicación.

Las prácticas a realizar son:

1. Integración de un autómata en un PC bajo Windows mediante técnicas de comunicación vía DDE:

- \* Aplicación desarrollada en Basic (1h)
- \* Aplicación desarrollada en C (1h)

2. Creación de una librería de enlace dinámico en lenguaje C con capacidad de cliente DDE. (2h)

3. Desarrollo bajo Windows de un servidor DDE que permita la integración de múltiples autómatas. (4h)

4. Implementación de comunicación CAN sobre un sistema de desarrollo de un microcontrolador. (7h)

## **Bibliografía**

#### **[1] Visual C++ : aplicaciones para Windows.**

*Ceballos Sierra, Francisco Javier Ra-Ma,, Madrid : (1995) 8478971807*

## **[2] A fondo. Controles ActiveX.**

*Denning, Adam , McGraw-Hill, Madrid, (1997) 8448111370*

## **[3] Visual Basic 6.0: manual de referencia /**

*Gary Cornell. Osborne McGraw-Hill,, Madrid : (1999) 8448123042*

#### **[4] Aprenda Visual C++ ya /**

*Mark Andrews. , McGraw-Hill, Madrid, (1997) 8448109619*

## **[5] Transparencias de los temas presentados**

*Profesor de la Asignatura*

# **Equipo Docente**

# **JORGE MONAGAS MARTÍN** (COORDINADOR)

**Categoría:** PROFESOR ASOCIADO

**Departamento:** INGENIERÍA ELECTRÓNICA Y AUTOMÁTICA

**Teléfono:** 928457321 **Correo Electrónico:** jorge.monagas@ulpgc.es

**WEB Personal:** http://www.diea.ulpgc.es/users/jmonagas/index.html